Réf : ET\_SYS\_1619WINA

# Windows Server 2016 (et nouveautés 2019)

#### Mise en œuvre et administration d'une infrastructure de serveurs

#### **Objectif**

Windows Server 2016 remplit de nombreuses fonctions au sein du système d'informations d'une entreprise.

Cette e-formation s'adresse à un public de professionnels de l'informatique qui souhaite acquérir les connaissances et compétences nécessaires pour gérer le stockage et la virtualisation avec Windows Server 2016.

Informaticiens

**Public Durée estimée pour le suivi des modules indispensables**

> Durée des vidéos : 8h57 Durée des TP : 12h30

# Contenu pédagogique

#### **Les modules indispensables**

#### Installation de Windows Server

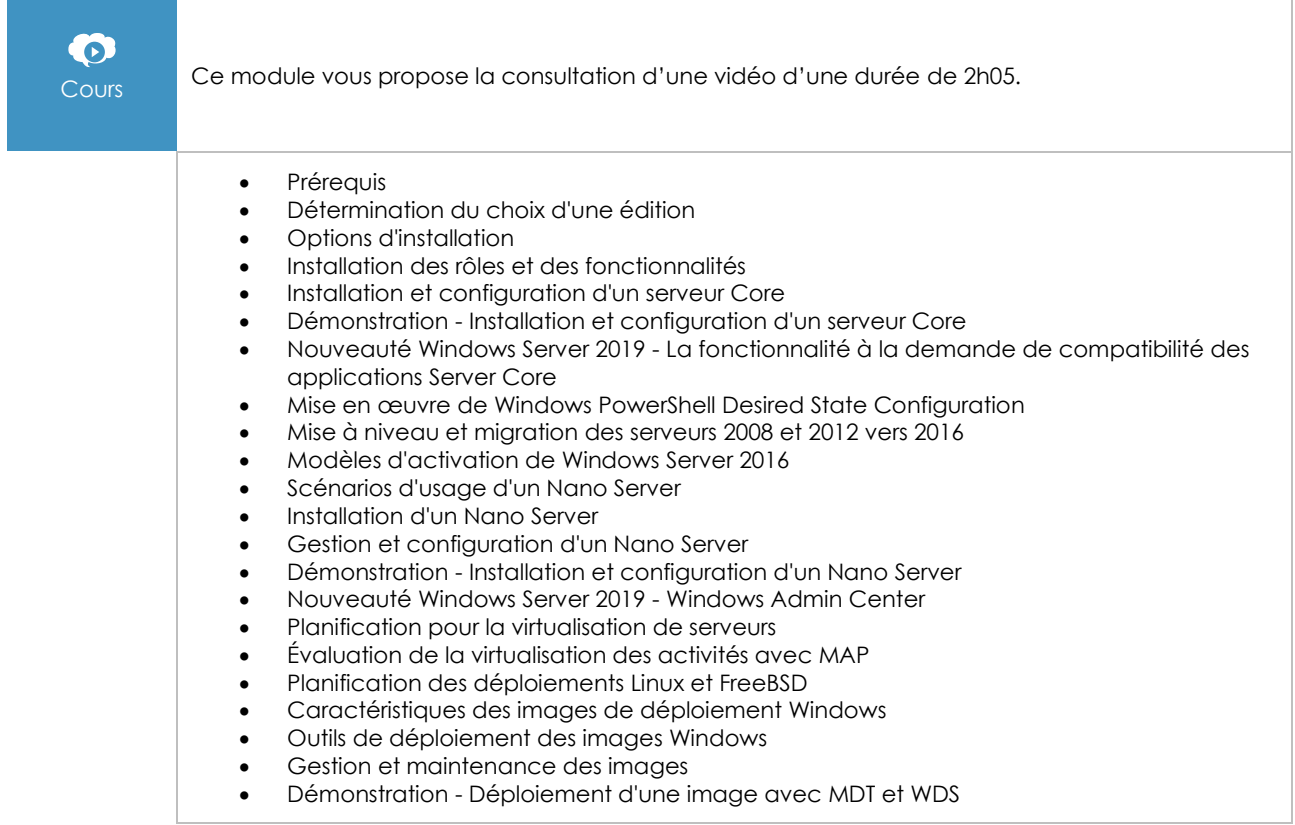

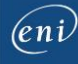

# Mise en œuvre des solutions de stockage

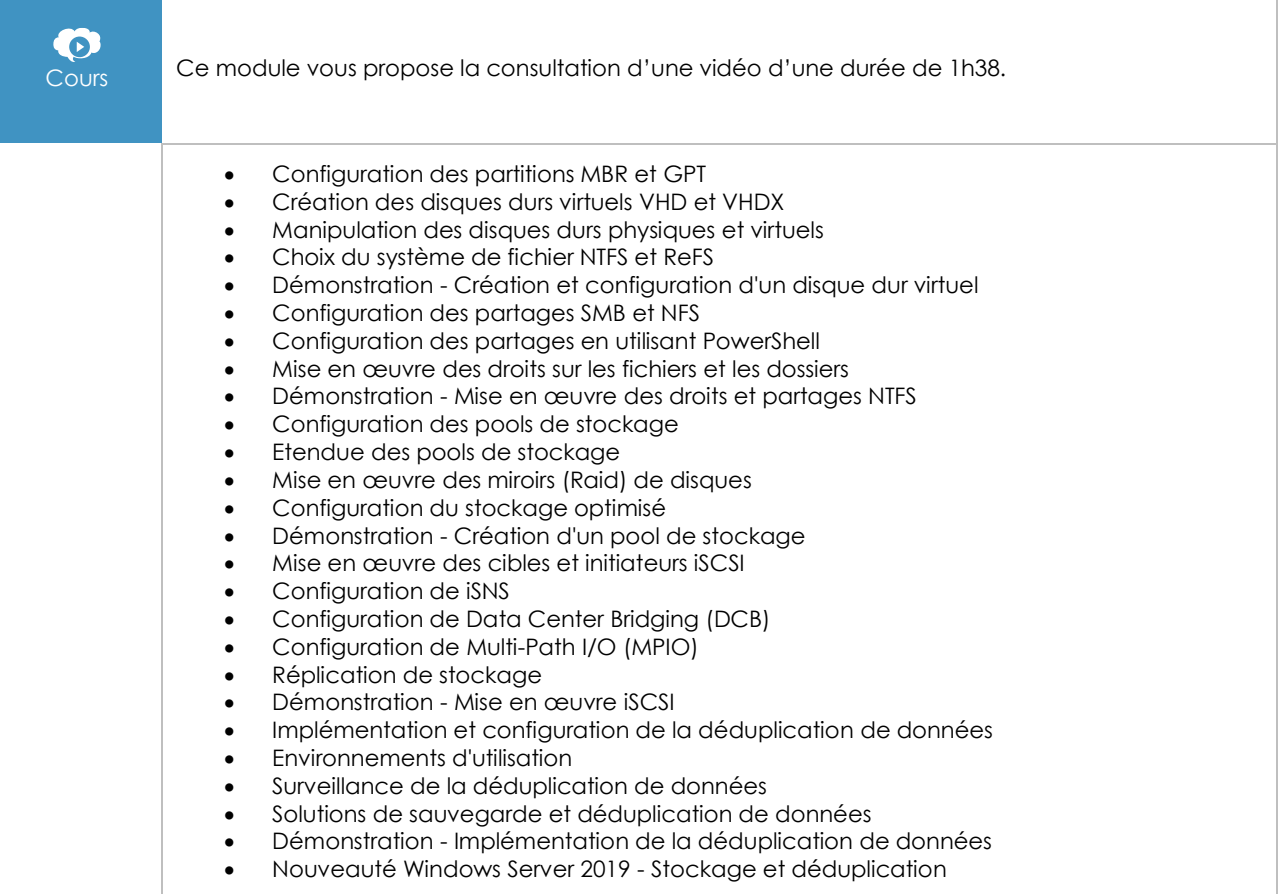

#### Mise en œuvre d'Hyper-V

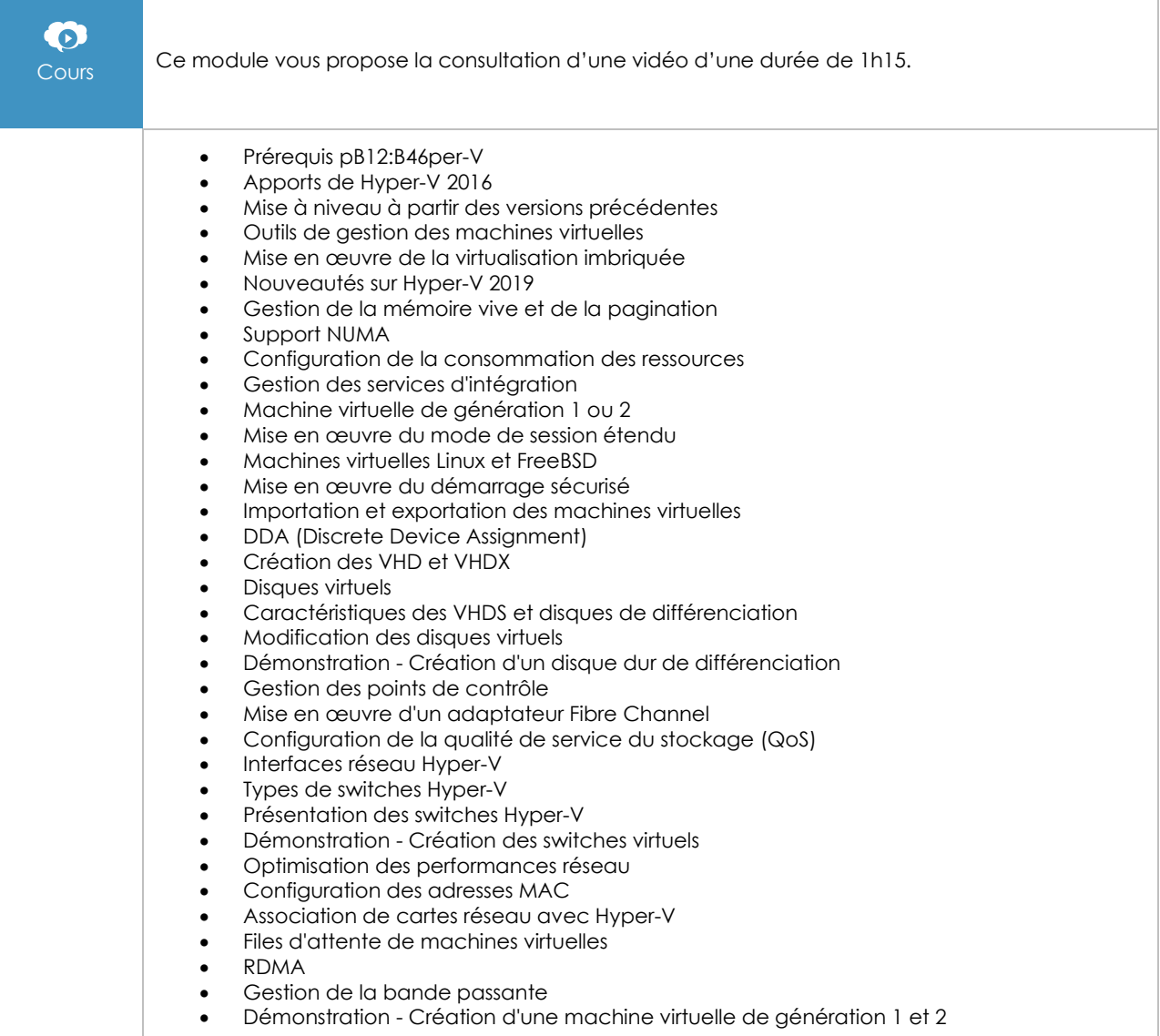

### Mise en œuvre des conteneurs Windows

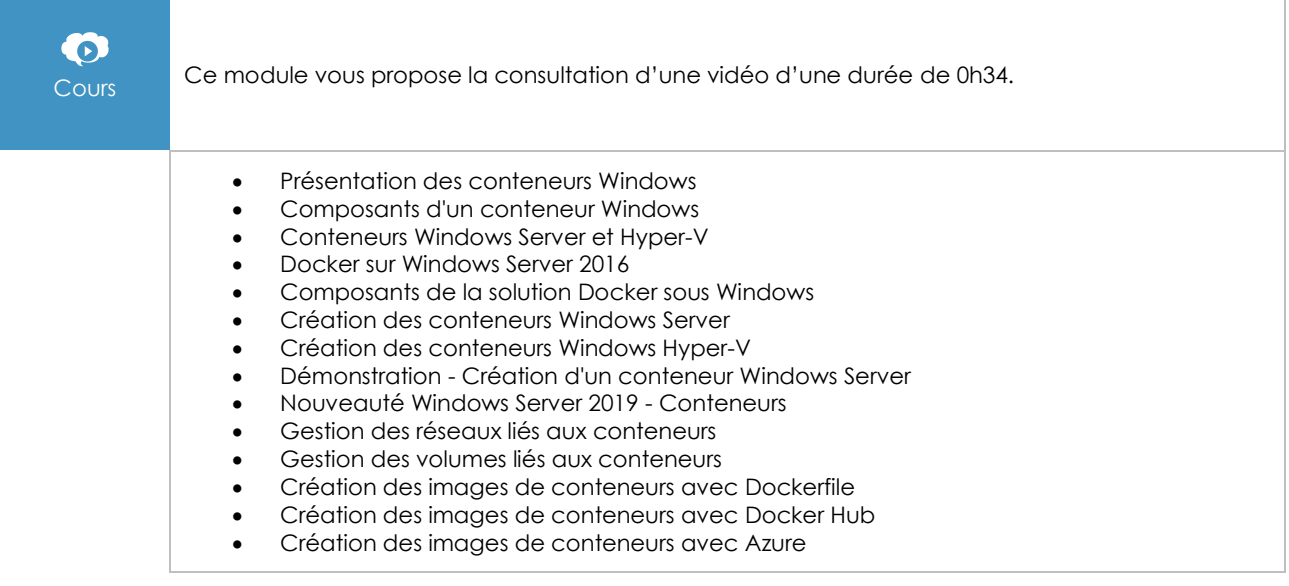

### Mise en œuvre de la haute disponibilité

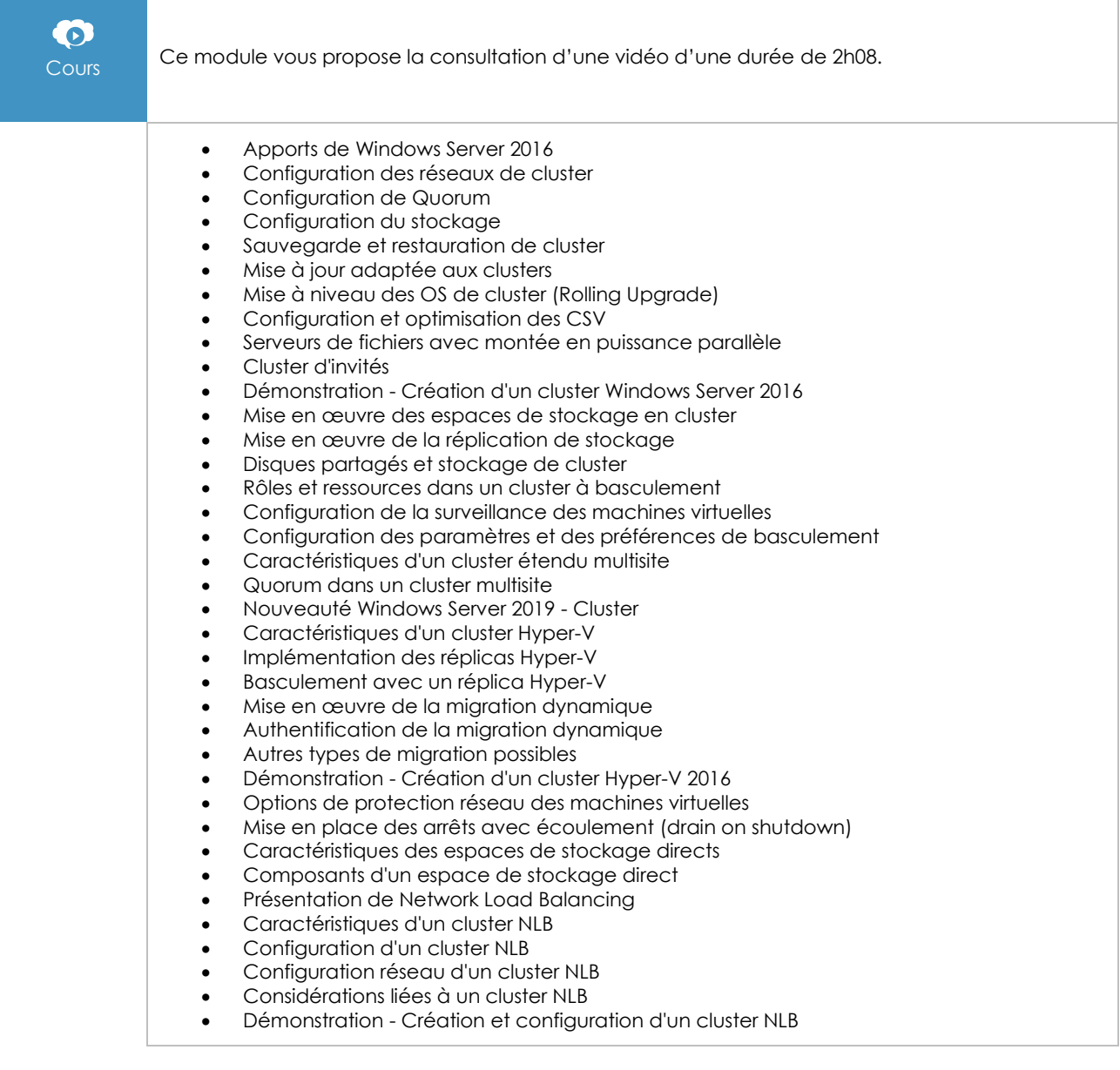

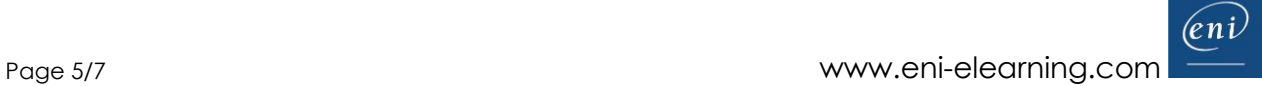

# Maintenance et surveillance des environnements de serveurs

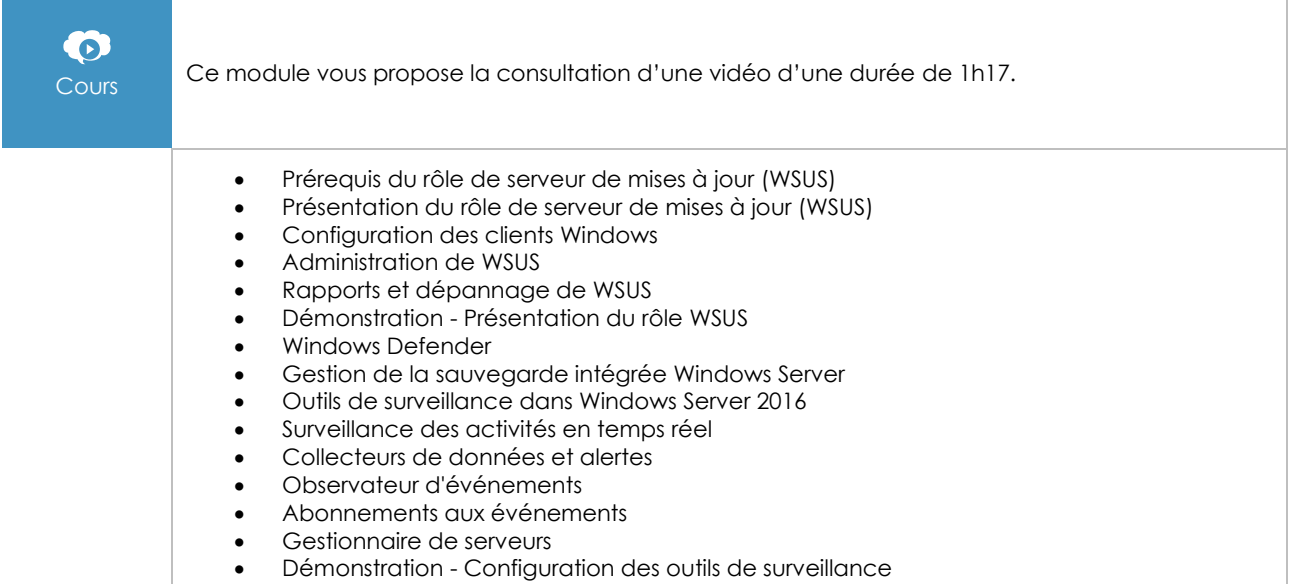

#### TP (avec corrigés) - Mise en œuvre et administration d'une infrastructure de serveurs avec Windows Server 2016

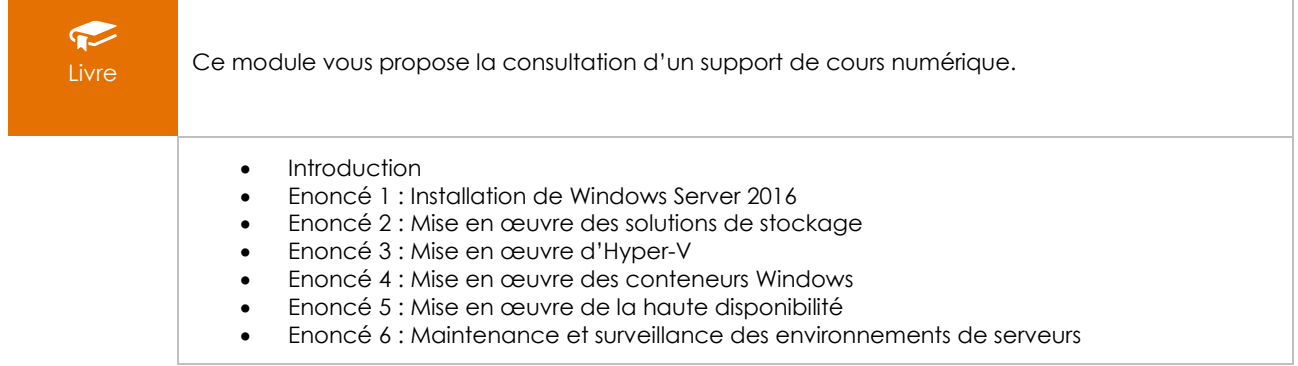

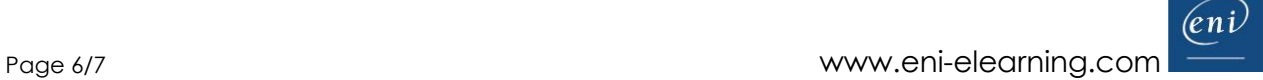

#### Windows Server 2016 - Installation, gestion du stockage et des traitements

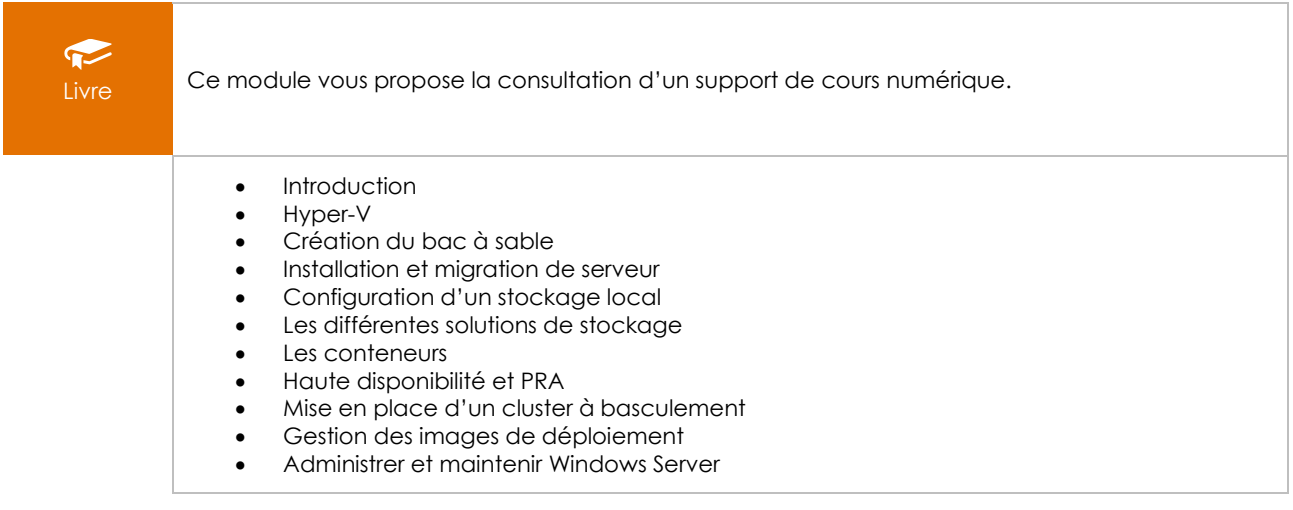